## SYSTEM PROGRAMMING TECHNIOUES

## **FNDBLK**

DETERMINING THE PHYSICAL ADDRESS OF A BLOCK WITHIN A DISK FILE

Date: 5-Jan-72<br>File: FNDBLK.RNO **Edition: 1** 

The information in this document is subject to change without notice and should not be construed as a commitment by Digital Equipment Corporation.

Actual distribution of the software described in this specification will be subject to terms<br>and conditions to be announced at some future date by Digital Equipment Corporation.

## **FNDBLK**

Page 2

1.0 INTRODUCTION

The following simple procedure will allow a non-privileged program to find the physical block number corresponding to a relative block, R, in a file.

1.1 Read the HOME Block

For the unit you're interested in :

LOOKUP HOME.SYS[l,4]

Read the file until you find a block whose first word is  $SIXBIT$  'HOM'. (This should be block N+l, where N is the number of blocks per cluster.)

Save the followinq words:

10 HOMLUN - Loqical unit number within the structure. 16 HCMCNP - Count-pointer for retrieval pointers. 20 HOMCLP - Address-pointer for retrieval pointers. 21 HOMBPC - Blocks per cluster.

1.2 Read the First RIB of the File

LOOKUP FILE.EXT USETI 0 INPtJ'l'

N.B. - If writinq, the file should be in UPDATE mode - write it once, then CLOSE, LOOKUP, ENTER. Otherwise the Retrieval Information Block (RIB) won't have been written on the disk.

1.3 Scan the First RIB for the Relative Block, R

Start with BASE=0.

Retrieval pointers start at relative word  $N$  of the RIB, where  $N=RH(word 0)$ .

If you find a retrieval pointer that equals  $0$ , reread these instructions. You lost.

If you find a pointer that equals XWD 0,400000+n you have<br>seen a "unit-change-pointer". The following retrieval "unit-change-pointer". The following retrieval pointers, until another unit-chanqe is found, refer to unit n, where n is the relative unit within the file structure of  $(\epsilon q$   $DSKBn)$ . unit  $\mathbf{A} \mathbf{1} \mathbf{1}$ **RIBs** start the with  $\overline{\mathbf{a}}$ unit-change-pointer as the first retrieval pointer.

If you find a pointer with LH non-0, then:

The number of blocks described by this pointer<br>=L = HOMBPC\*K, where K is obtained by an LDB c(HOMCNP). If BASE=<R<BASE+L, you won. Otherwise, BASE=BASE+L, try the next pointer.

If the next pointer equals XVD 0,-i the block you are looking for is not in this RIB. To read the next RIB: USETI  $-n$  ( $n=2$  to read the 2nd RIB etc.) **INPUT** Set BASE equal to the contents of word 33 of the RIB and scan this RIB as described above.

If you win, the physical address equals R-BASE+J, where J is obtained from an LDB c(HOMCNP)\*HOMBPC. The unit on which the block resides is found from the last unit-change pointer. It should be the same as HOMLUN.

2.0 The following program shows how to find the physical block *i* umber that covresponds to a relative block in a file.

TITLE **FNDBLK** : THIS PROGRAM FINDS OUT THE PHYSICAL BLOCK NUMBER :CORRESPONDING TO BLOCK +D1153 IN FILE FOO

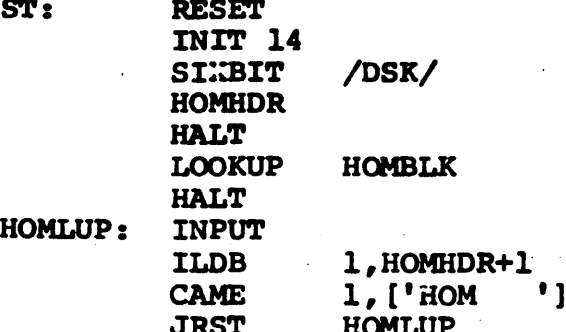

: FOUND THE HOME BLOCK

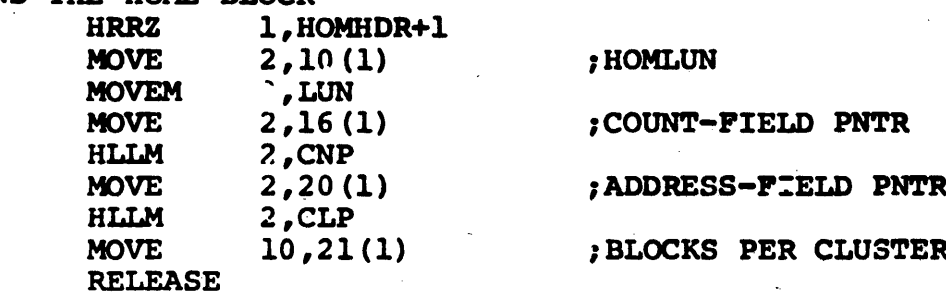

; READ THE PRIME RIB OF FILE 'FOO'  $\overline{14}$ INIT /DSK/ **SIXBIT RIBHDR HALT** LOOKUP FOO **HALT**  $\sim 10$ **USETI**  $\mathbf{0}$ **INPUT** SETOM RIB ; INDICATE WE JUST READ ; THE PRIME RIB(-1)

## ; FIND THE RETRIEVAL PNTRS

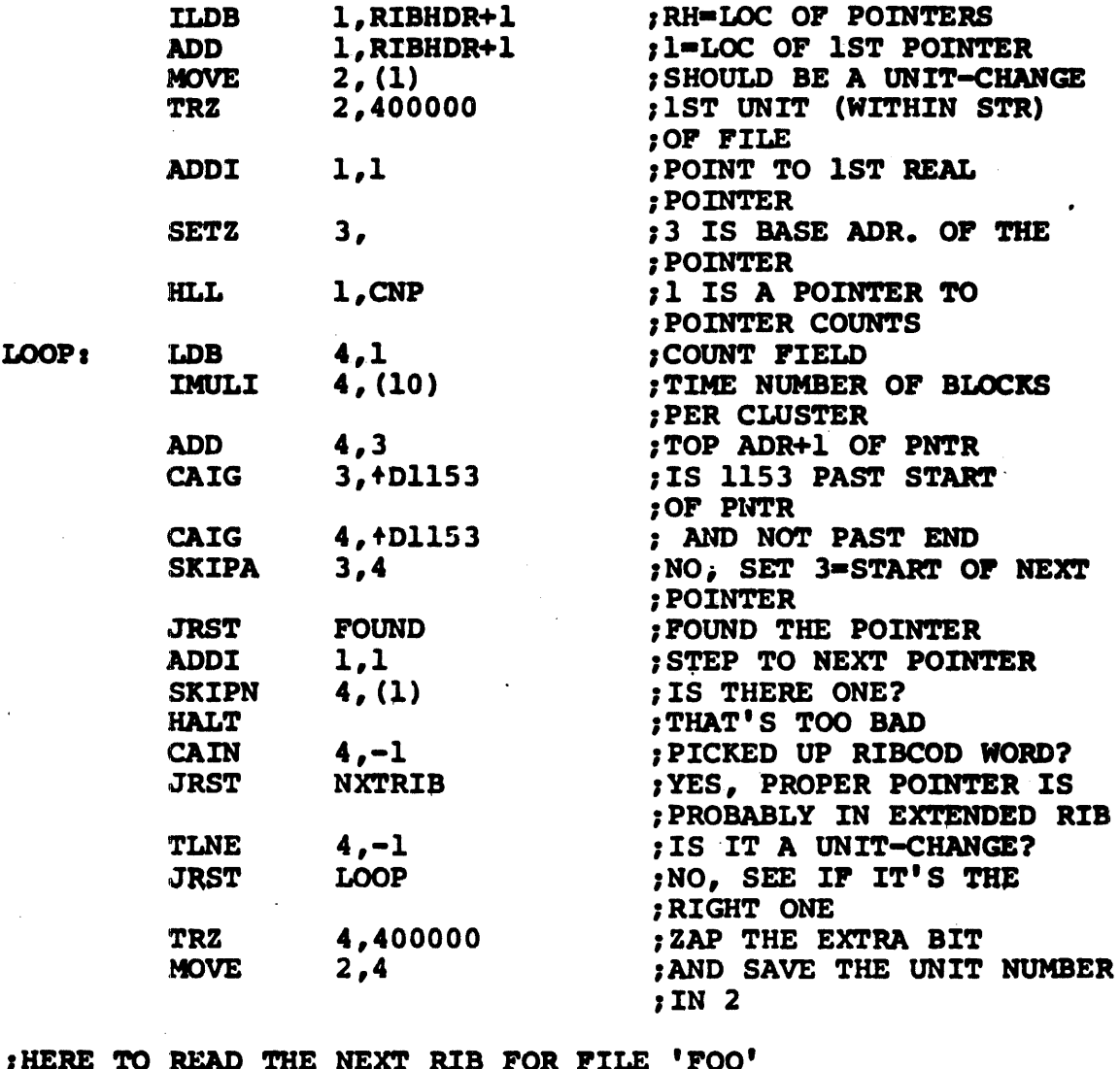

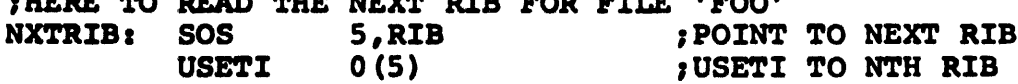

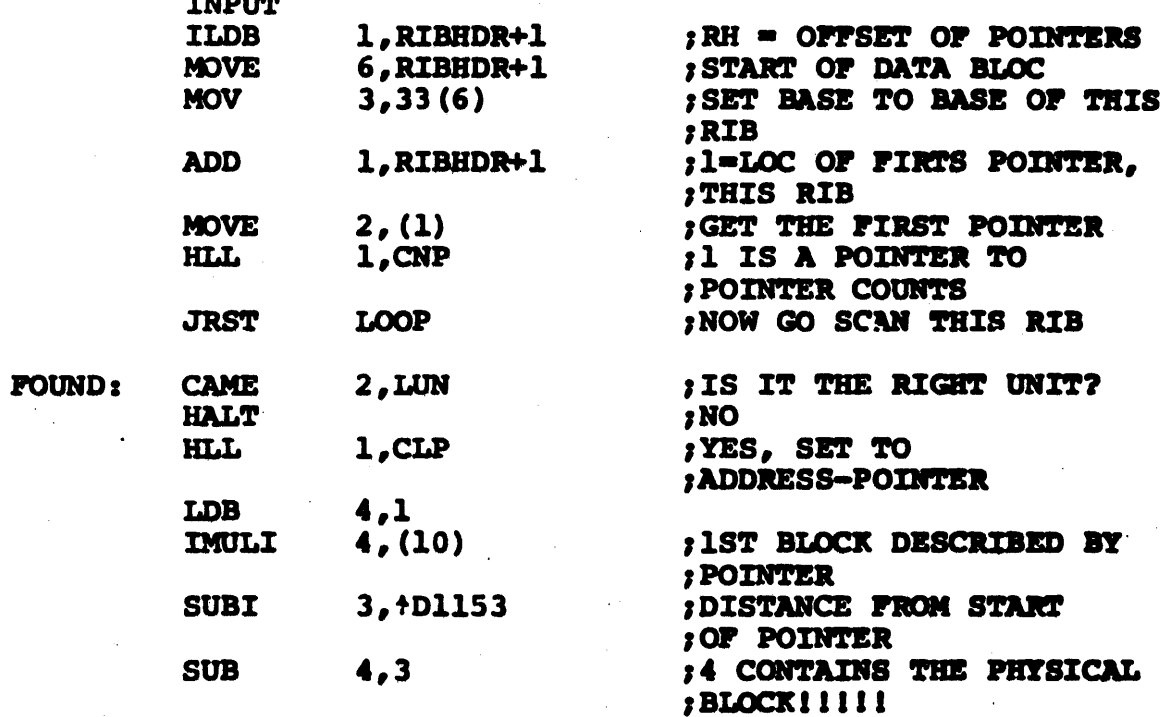

EXIT

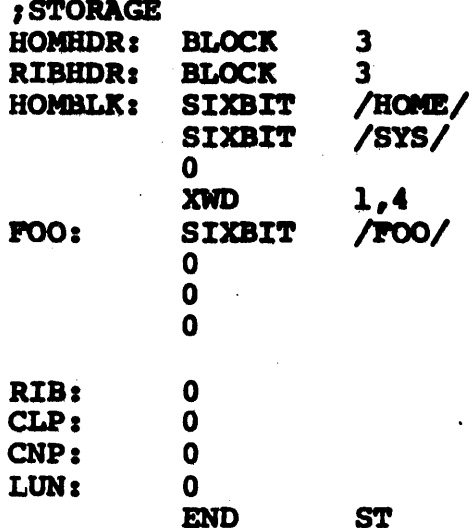